# *Pre Intermediate Out Comes Workbook*

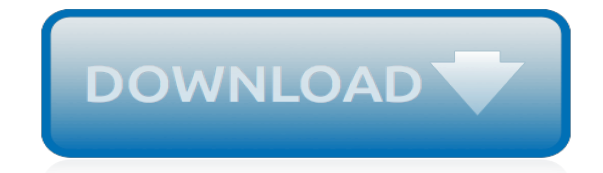

*Thank you very much for downloading pre intermediate out comes workbook. As you may know, people have look numerous times for their chosen readings like this pre intermediate out comes workbook, but end up in harmful downloads.*

*Rather than enjoying a good book with a cup of tea in the afternoon, instead they juggled with some harmful virus inside their computer.*

*pre intermediate out comes workbook is available in our book collection an online access to it is set as public so you can get it instantly.*

*Our book servers hosts in multiple countries, allowing you to get the most less latency time to download any of our books like this one.*

*Merely said, the pre intermediate out comes workbook is universally compatible with any devices to read.*

# **Pre Intermediate Out Comes Workbook**

ISBN 978-0-230-02156-3 9 780230021563 www.macmillanenglish.com is a multi-level business English course which offers the student a cutting-edge blend of electronic and print material.

## **PRE-INTERMEDIATE Student's Book**

6 the hottest, driest 7 worse, cheaper. 2 2 'What's the city like?' 'It's very safe.'. 3 Bangkok isn't as hectic as he expected. 4 Yesterday was the hottest day of the year. 5 Birmingham has a bigger population than Manchester.

## **Headway New Pre-Intermediate FOURTH EDITION 7 ответы 2012 - studfiles.net**

The adjustment to the whole group lesson is a modification to differentiate for children who are English learners. Tell students they will be learning about patterns today. Tell students that a pattern is a design that repeats. Sing the pattern action song with the class: Patterns happen all the ...

## **It's Pattern Time | Lesson plan | Education.com**

Before you print this worksheet, consider buying our workbook. At \$32, the workbook is less expensive than printing the worksheets one by one on your home printer.

## **Counting Worksheets - School Sparks**

Who we are and what we're about. Founded in 2008, the Snapdragon Book Foundation was started by a school librarian from Houston, Texas who believes all children deserve access to books.

## **Snapdragon Book Foundation – Providing books to school libraries for disadvantaged children**

Tell the class that they will be learning about the close reading strategy today. Describe close reading as a strategy used by readers, to help them view a text through a certain lens, which is used to find patterns in the text. Students can use these patterns to develop a deeper understanding of the texts they read.

## **Close Reading: Introduction | Lesson Plan | Education.com | Lesson plan | Education.com - Education.com | #1 Educational Site for Pre-K through 5**

The best solution for Excel 2007 To 2016 Courses. A hands-on one-day course with free e-learning revision after your training and pre-course online skills testing.

## **Excel 2007 to 2016 Courses | Excel Intermediate**

Bottom line: This video series explains what the Personal Macro Workbook is, how to create it, and why you should use one.You will also learn how to add custom macro buttons to the Excel Ribbon, and how to make a Yes/No pop-up window appear before a macro runs.

## **How to Create a Personal Macro Workbook (Video Series) - Excel Campus - Excel Campus - Learn Excel, Save Time, & Work Smarter**

Download for free OXFORD Third Edition English File all levels Student's book Workbook Key Teachers book audio class CD Test Booklet MultiRom. Скачать бесплатно Нью инглиш файл Учебник ТРЕТЬЕ ИЗДАНИЕ рабочая тетрадь ответы аудио видео диски тесты книга учителя

#### **ENGLISH FILE Third 3rd Edition Download for free elementary pre upper intermediate plus СКАЧАТЬ БЕСПЛАТНО учебник ответы решебник тетрадь аудио диски pdf - АНГЛИЙСКИЙ ФРАНЦУЗКИЙ ЯЗЫК СКАЧАТЬ учебники книги аудио видео курсы фильмы pdf**

Milpa Alta is a region to the south of Mexico City. It has a famous volcano – Teuhtli – and twelve villages and towns. Milpa Alta is also famous for a traditional meal every Christmas, called La Rejunta. The meal is part of the Christmas celebrations and it feeds huge numbers of people. The cooks make about sixty thousand tamales. Tamales are made from corn and have different fillings.

## **A special meal | NGL Life**

Learn to do even more with your data. Follow along with our intermediate guide to VLOOKUP, with step-by-step directions, sample files, and example problems. This comprehensive tutorial will help you advance your skill set beyond basic VLOOKUP functionality.

## **VLOOKUP Examples: An Intermediate Guide | Smartsheet**

Murphy Elementary, Pre-intermediate. Essential Grammar in Use 3rd edition is a fully updated version of the best-selling grammar title. In full colour, this updated edition retains all the key features of clarity and ease-of-use that have made the book so popular.

## **RESSOURCES EN LIGNE - English Academy**

Delegation strategies for the NCLEX, Prioritization for the NCLEX, Infection Control for the NCLEX, FREE resources for the NCLEX, FREE NCLEX Quizzes for the NCLEX, FREE NCLEX exams for the NCLEX, Failed the NCLEX - Help is here

## **Comprehensive NCLEX Questions Most Like The NCLEX**

Dolch 1st Grade Word List The list of sight words in the Dolch 1st Grade word list is:-

## **Dolch 1st Grade Word List - Dolch Sight Words**

A baby born today could live to be not only 100, but even 120 years old. Hard to believe? Apparently, there could be a gene for not only long life, but long and healthy life.

## **A long and healthy life? | NGL Life**

Physics is a little book with lots of big facts about physics. This book covers the basic principles of physics and makes a nice introduction to physics for early grades in science disciplines, and a good lead into school projects by introducing some of the facts of physics.

#### **Free Children's Books Downloads**

NCWD (National Collaborative on Workforce and Disability) (Navigating the Road to Work, Making Connection between Youth with Disabilities & Employment) NLS That All May Read (National Library Service for the Blind and Physically Handicapped is a free braille and talking book library service for people with temporary or permanent low vision, blindness, or a physical disability that prevents ...

#### **Post School Outcomes - Arizona Department of Education**

Excel 2007 and 2010 Event macros must be in the workbook you use them in -- this has not changed, but you must rename the workbook from .xls to .xlsm (for macros).Also make the following changes so that you can activate macros. File Menu (Office Button) → "Excel Options" → Trust Center → Settings → (1) Macro settings → Disable all macros with notification, and Turst access to the VBA ...

## **Event Macros, Worksheet Events and Workbook Events**

Pitman Training's online Excel courses for beginners offer the most flexible study options. Learn the most important Excel basics at your own pace, in your own time with Pitman Training - Enquire Today!

## **Excel | Excel Online Courses for Beginners |Pitman Training**

[nbme 15 question answers,](http://niviukusa.com/nbme_15_question_answers.pdf) [ian sommerville software engineering questions and answers,](http://niviukusa.com/ian_sommerville_software_engineering_questions_and_answers.pdf) [directed holt earth](http://niviukusa.com/directed_holt_earth_science_air_masses.pdf) [science air masses](http://niviukusa.com/directed_holt_earth_science_air_masses.pdf), [new hotel opening sales checklist](http://niviukusa.com/new_hotel_opening_sales_checklist.pdf), [lesson 11 4 practice a](http://niviukusa.com/lesson_11_4_practice_a.pdf), [a field guide to buying organic,](http://niviukusa.com/a_field_guide_to_buying_organic.pdf) [chemistry placement practice test sac city college](http://niviukusa.com/chemistry_placement_practice_test_sac_city_college.pdf), [poem by soror lillian benbow,](http://niviukusa.com/poem_by_soror_lillian_benbow.pdf) [ocr accounting f012 june 2013](http://niviukusa.com/ocr_accounting_f012_june_2013.pdf), [service manual jacks small engines](http://niviukusa.com/service_manual_jacks_small_engines.pdf), [tell me something good sheet music](http://niviukusa.com/tell_me_something_good_sheet_music.pdf), [chrysler 300 owners manual,](http://niviukusa.com/chrysler_300_owners_manual.pdf) [saudi](http://niviukusa.com/saudi_aramco_wall_calendar_2014.pdf) [aramco wall calendar 2014,](http://niviukusa.com/saudi_aramco_wall_calendar_2014.pdf) [english grammar composition 7](http://niviukusa.com/english_grammar_composition_7.pdf), [cad 2d 3d pipe fitting block](http://niviukusa.com/cad_2d_3d_pipe_fitting_block.pdf), [bently nevada training,](http://niviukusa.com/bently_nevada_training.pdf) [ged promo code,](http://niviukusa.com/ged_promo_code.pdf) [ecce romani 1 exercise 16c,](http://niviukusa.com/ecce_romani_1_exercise_16c.pdf) [gas station training](http://niviukusa.com/gas_station_training.pdf), [seminary new testament student manual](http://niviukusa.com/seminary_new_testament_student_manual.pdf), [rtsp](http://niviukusa.com/rtsp_protocol_source_code_in_ns2.pdf) [protocol source code in ns2,](http://niviukusa.com/rtsp_protocol_source_code_in_ns2.pdf) [biofloc technology options for aquaculture,](http://niviukusa.com/biofloc_technology_options_for_aquaculture.pdf) [economics chapter 1 test tulelake,](http://niviukusa.com/economics_chapter_1_test_tulelake.pdf) [generate valid accurate and useful information](http://niviukusa.com/generate_valid_accurate_and_useful_information.pdf), [la catrina final test,](http://niviukusa.com/la_catrina_final_test.pdf) [oxford maths links 8b answers,](http://niviukusa.com/oxford_maths_links_8b_answers.pdf) [text](http://niviukusa.com/text_engineering_materials_by_aziz.pdf) [engineering materials by aziz,](http://niviukusa.com/text_engineering_materials_by_aziz.pdf) [biology keystone practice exam questions key,](http://niviukusa.com/biology_keystone_practice_exam_questions_key.pdf) [botho university botswana](http://niviukusa.com/botho_university_botswana_application_form.pdf) [application form,](http://niviukusa.com/botho_university_botswana_application_form.pdf) [mid 128 sid 155 detroit diesel engine](http://niviukusa.com/mid_128_sid_155_detroit_diesel_engine.pdf), [pltw principles of engineering final exam 2013](http://niviukusa.com/pltw_principles_of_engineering_final_exam_2013.pdf)